## **Hinweise zur AG-Wahl**

Liebe Eltern,

In diesem Jahr werden die AGs über den Schulmanager gewählt. Die Schnupperwoche findet vom 11.9. bis zum 15.9. ohne Anmeldung statt.

Wie Sie die Wahl der AG dann wählen können, erfahren Sie hier.

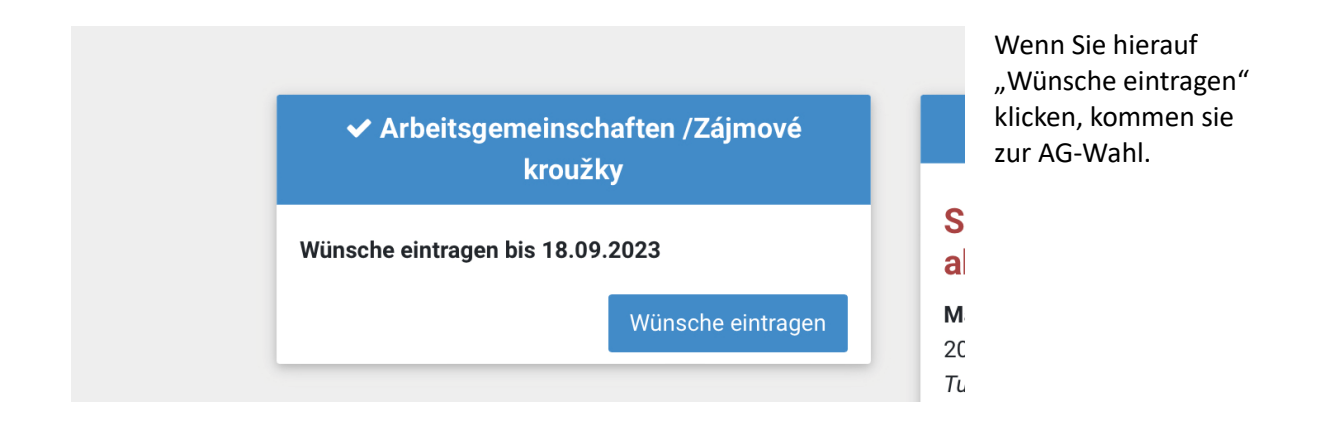

Anschließend kommen Sie in das Wahl-Menü. Anders als die Jahre vorher, sehen auch die Schülerinnen und Schüler des Gymnasiums die Wahl-Möglichkeiten und können auswählen. Daher erhalten Sie im Falle der Wahl einer kostenpflichtigen AG ein Bestätigungsschreiben, dass Sie bitte bei Herrn Tomas aus dem Sekretariat abgeben. Wenn Sie ein Kind an der Grundschule haben, ist die Anmeldung über den Schulmanager verbindlich.

Wie sie wählen können:

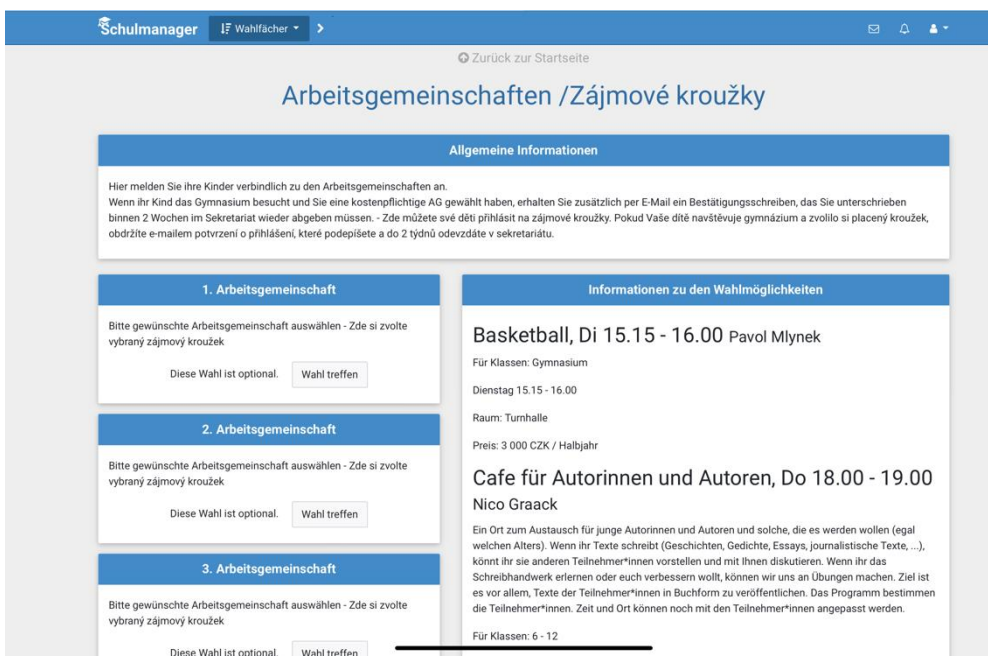

Oben sehen Sie das Wahl-Menü. Rechts sehen Sie die AGs, die für ihre Kinder wählbar sind. Links können Sie bis zu fünf Arbeitsgemeinschaften auswählen. Dazu müssen Sie auf "Wahl treffen" klicken.

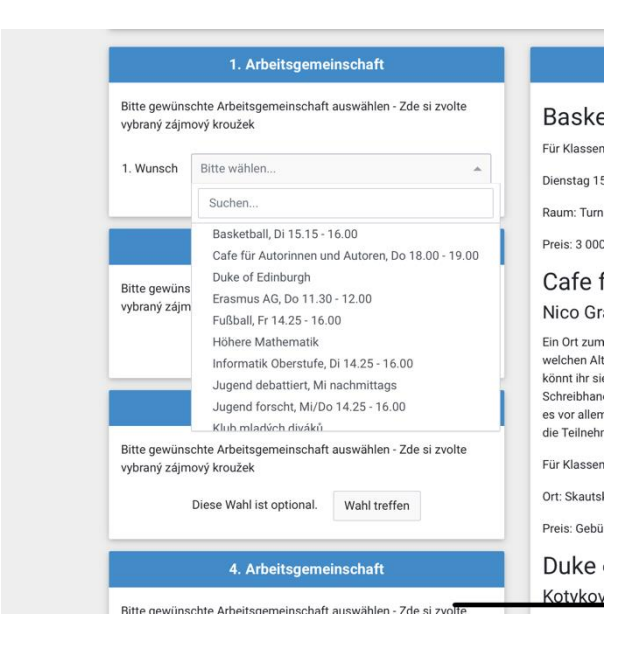

Wählen Sie die Arbeitsgemeinschaften aus. Sie müssen nicht bei allen fünf Optionen etwas angeben.

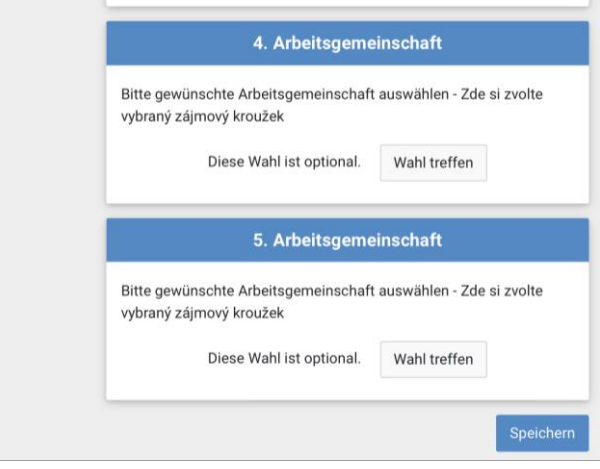

Klicken Sie, wenn Sie alle AGs ausgewählt haben auf "Speichern"